# Daemen College Academic Computing Service's

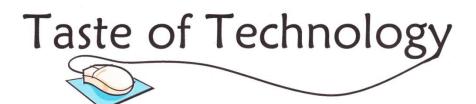

June 12, 2013 9:00 a.m. – 3:15 p.m. Business Building

| 9:00 - 9:30 | Breakfast & Registration |                             | B107/109 |
|-------------|--------------------------|-----------------------------|----------|
| 9:20 - 9:30 | Welcome                  | <b>Kevin Telford</b>        | B107/109 |
|             | Introduction             | Kelly Duran & Darrell Moore |          |

#### Session I (60 min) (choose from the following):

| 9:45 – 10:45 | What's New in Blackboard 9.1.12? | Mike Berta &<br>Cheryl Littlejohn | B102 |
|--------------|----------------------------------|-----------------------------------|------|
|              | Mobile Devices                   | Aaron Barraclough & Chris Pack    | B103 |
|              | Prezi vs. PowerPoint             | Brian Caraway &<br>John Zaepfel   | B204 |

#### **Session II** (60 min) (choose from the following):

| 11:00 – 12:00 | Three Major Keys to Becoming an Effective Online Educator | Errol Sull   | B101 |
|---------------|-----------------------------------------------------------|--------------|------|
|               | <b>Basic Functions and Charts in Excel</b>                | John Zaepfel | B204 |
|               | <b>PowerPoint for Improved Learning</b>                   | Mike Berta   | B207 |

# Session Break (60 min):

| 12:00 - 1:00 | Join us for LUNCH!   | B107/109 |
|--------------|----------------------|----------|
| 12:00 1:00   | Join as for Ecricit. | D101/102 |

# Session III (60 min) (choose from the following):

| 1:00 - 2:00 | You Ought to Be in Pictures! Using iMovie to Enhance your Video Presence (for Macs) | John Zaepfel &<br>Cheryl Littlejohn | B102 |
|-------------|-------------------------------------------------------------------------------------|-------------------------------------|------|
|             | Most Effective e-Communication with Today's 18 – 21 year olds                       | Brian Caraway                       | B103 |
|             | Movie Maker (for Windows)                                                           | Ken Stephens                        | B204 |

### Session IV (60 min) (choose from the following):

| 2:15 – 3:15 | Social Media           | Tom Wojciechowski                                       | B102     |
|-------------|------------------------|---------------------------------------------------------|----------|
|             | Google's Extra Goodies | Aaron Barraclough                                       | B204     |
|             | Apple iBooks Author    | Rick Bettencourt, Systems Engineer with Apple Education | VPAC 207 |

<sup>\*</sup>Please note that the Apple iBooks Author workshop will be held in a computer lab in the Visual and Performing Arts Center. This workshop is being given by an Apple representative and may exceed the time allotted for the fourth session.